## Package 'webexercises'

September 15, 2021

<span id="page-0-0"></span>Version 1.0.0

Date 2021-09-06

Title Create Interactive Web Exercises in 'R Markdown' (Formerly 'webex')

Description Functions for easily creating interactive web pages using 'R Markdown' that students can use in self-guided learning.

URL <https://github.com/psyteachr/webexercises>

**Depends**  $R$  ( $>= 3.1.2$ )

Imports jsonlite, knitr, yaml, utils, rmarkdown (>= 2.2)

License CC BY-SA 4.0

RoxygenNote 7.1.1

Suggests testthat, bookdown, xfun

Encoding UTF-8

NeedsCompilation no

Author Dale Barr [aut, cre], Lisa DeBruine [aut]

Maintainer Dale Barr <dalejbarr@protonmail.com>

Repository CRAN

Date/Publication 2021-09-15 08:40:02 UTC

### R topics documented:

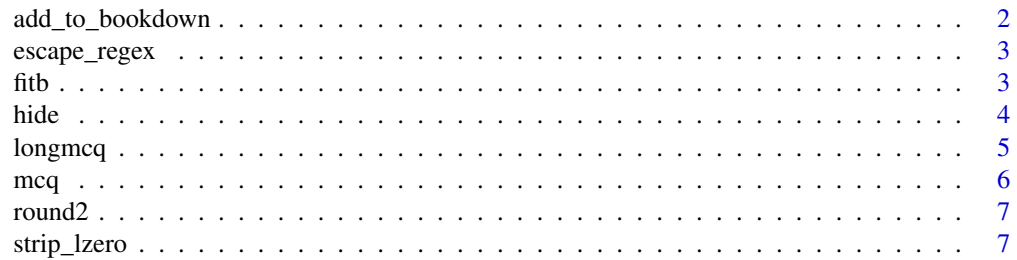

<span id="page-1-0"></span>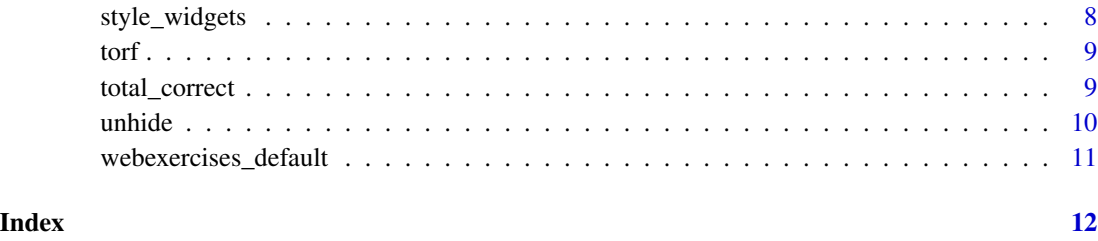

add\_to\_bookdown *Add webexercises helper files to bookdown*

#### Description

Adds the necessary helper files to an existing bookdown project and edits the \_output.yml and \_bookdown.yml files accordingly. If the directory does not have a bookdown project in it, a template project will be set up.

#### Usage

```
add_to_bookdown(
 bookdown_dir = ".",
  include_dir = "include",
  script_dir = "R",
 output_format = c("bs4_book", "gitbook", "html_book", "tufte_html_book"),
  render = FALSE
)
```
#### Arguments

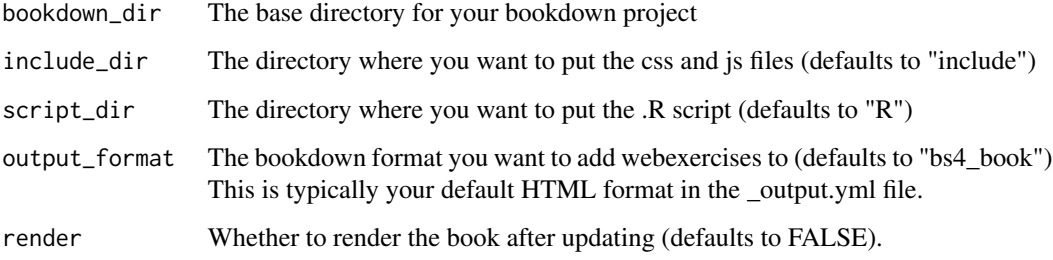

#### Value

No return value, called for side effects.

<span id="page-2-0"></span>escape\_regex *Escape a string for regex*

#### Description

Escape a string for regex

#### Usage

escape\_regex(string)

#### Arguments

string A string to escape.

#### Value

A string with escaped characters.

#### Examples

escape\_regex("library(tidyverse)")

#### fitb *Create a fill-in-the-blank question*

#### Description

Create a fill-in-the-blank question

#### Usage

```
fitb(
  answer,
 width = calculated_width,
 num = NULL,ignore_case = FALSE,
  tol = NULL,ignore_ws = TRUE,
  regex = FALSE
\mathcal{E}
```
#### <span id="page-3-0"></span>Arguments

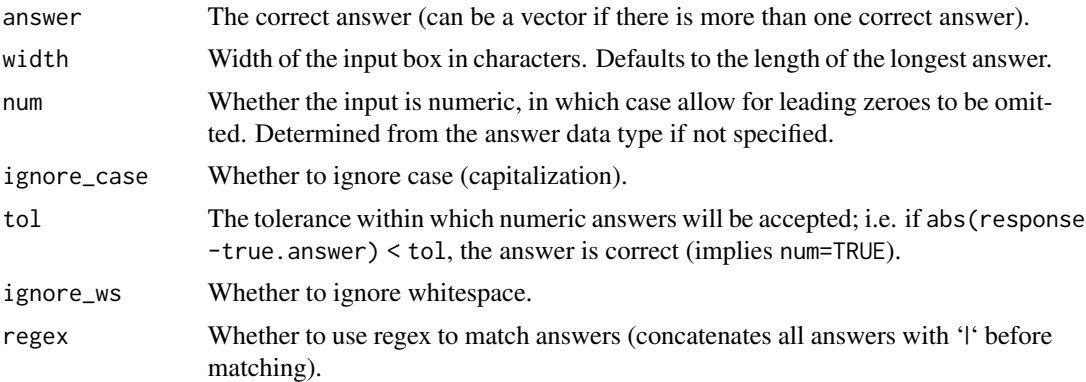

#### Details

Writes html code that creates an input box widget. Call this function inline in an RMarkdown document. See the Web Exercises RMarkdown template for examples of its use in RMarkdown.

#### Value

A character string with HTML code to generate an input box.

#### Examples

```
# What is 2 + 2?
fitb(4, num = TRUE)# What was the name of the Beatles drummer?
fitb(c("Ringo", "Ringo Starr"), ignore_case = TRUE)
# What is pi to three decimal places?
fitb(pi, num = TRUE, tol = .001)
```
hide *Create button revealing hidden content*

#### Description

Create button revealing hidden content

#### Usage

```
hide(button_text = "Solution")
```
#### Arguments

button\_text Text to appear on the button that reveals the hidden content.

#### <span id="page-4-0"></span>longmcq 5.5 and 5.5 and 5.5 and 5.5 and 5.5 and 5.5 and 5.5 and 5.5 and 5.5 and 5.5 and 5.5 and 5.5 and 5.5 and 5.5 and 5.5 and 5.5 and 5.5 and 5.5 and 5.5 and 5.5 and 5.5 and 5.5 and 5.5 and 5.5 and 5.5 and 5.5 and 5.5 an

#### Details

Writes HTML to create a content that is revealed by a button press. Call this function inline in an RMarkdown document. Any content appearing after this call up to an inline call to unhide() will only be revealed when the user clicks the button. See the Web Exercises RMarkdown Template for examples.

#### Value

A character string containing HTML code to create a button that reveals hidden content.

#### See Also

unhide

#### Examples

```
# default behavior is to generate a button that says "Solution"
hide()
```
# or the button can display custom text hide("Click here for a hint")

longmcq *Longer MCQs with Radio Buttons*

#### Description

Longer MCQs with Radio Buttons

#### Usage

longmcq(opts)

#### Arguments

opts Vector of alternatives. The correct answer is the element(s) of this vector named 'answer'.

#### Details

Writes html code that creates a radio button widget, with a single correct answer. This is more suitable for longer answers. Call this function inline in an RMarkdown document. See the Web Exercises RMarkdown template for further examples.

#### Value

A character string containing HTML code to create a set of radio buttons.

<span id="page-5-0"></span> $\sim$  6 mcq

#### Examples

```
# What is a p-value?
opts <- c(
  "the probability that the null hypothesis is true",
  answer = paste("the probability of the observed, or more extreme, data",
                 "under the assumption that the null-hypothesis is true"),
  "the probability of making an error in your conclusion"
)
```
longmcq(opts)

#### mcq *Create a multiple-choice question*

#### Description

Create a multiple-choice question

#### Usage

mcq(opts)

#### Arguments

opts Vector of alternatives. The correct answer is the element(s) of this vector named 'answer'.

#### Details

Writes html code that creates an option box widget, with one or more correct answers. Call this function inline in an RMarkdown document. See the Web Exercises RMarkdown template for further examples.

#### Value

A character string with HTML code to generate a pull-down menu.

#### Examples

```
# How many planets orbit closer to the sun than the Earth?
mcq(c(1, answer = 2, 3))
```
# Which actor played Luke Skywalker in the movie Star Wars? mcq(c("Alec Guinness", answer = "Mark Hamill", "Harrison Ford"))

<span id="page-6-0"></span>

#### Description

Round up from .5

#### Usage

round2( $x$ , digits = 0)

#### Arguments

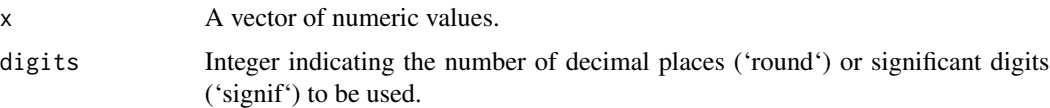

#### Details

Implements rounding using the "round up from .5" rule, which is more conventional than the "round to even" rule implemented by R's built-in [round](#page-0-0) function. This implementation was taken from <https://stackoverflow.com/a/12688836>.

#### Value

A vector of rounded numeric values.

#### Examples

```
round2(c(2, 2.5))
# compare to:
round(c(2, 2.5))
```
strip\_lzero *Strip leading zero from numeric string*

#### Description

Strip leading zero from numeric string

#### Usage

strip\_lzero(x)

#### <span id="page-7-0"></span>Arguments

x A numeric string (or number that can be converted to a string).

#### Value

A string with leading zero removed.

#### Examples

strip\_lzero("0.05")

style\_widgets *Change webexercises widget style*

#### Description

Change webexercises widget style

#### Usage

style\_widgets(default = "red", correct = "blue")

#### Arguments

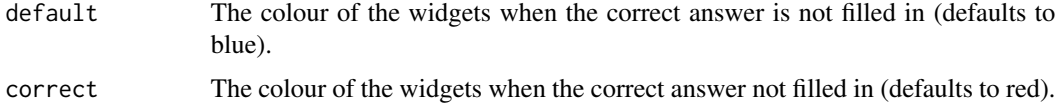

#### Details

Call this function inline in an RMarkdown document to change the default and correct colours using any valid CSS colour word (e.g., red, rgb(255,0,0), hsl(0, 100

#### Value

A character string containing HTML code to change the CSS style values for widgets.

#### Examples

```
# change to green when correct
style_widgets(correct = "green")
# yellow when unfilled, pink when correct
style_widgets("#FFFF00", "#FF3399")
```
<span id="page-8-0"></span>

#### Description

Create a true-or-false question

#### Usage

torf(answer)

#### Arguments

answer Logical value TRUE or FALSE, corresponding to the correct answer.

#### Details

Writes html code that creates an option box widget with TRUE or FALSE as alternatives. Call this function inline in an RMarkdown document. See the Web Exercises RMarkdown template for further examples.

#### Value

A character string with HTML code to generate a pull-down menu with elements TRUE and FALSE.

#### Examples

```
# True or False? 2 + 2 = 4torf(TRUE)
# True or False? The month of April has 31 days.
torf(FALSE)
```
total\_correct *Display total correct*

#### Description

Display total correct

#### Usage

```
total\_correct(elem = "span", args = "")
```
<span id="page-9-0"></span>10 unhide

#### Arguments

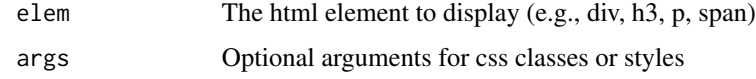

#### Value

A string with the html for displaying a total correct element.

#### Examples

```
total_correct() # <div id="total_correct"></div>
total_correct("h3") # <h3 id="total_correct"></h3>
total_correct("p", "style='color: red;'")
total_correct("div", "class='customclass'")
```
unhide *End hidden HTML content*

#### Description

End hidden HTML content

#### Usage

unhide()

#### Details

Call this function inline in an RMarkdown document to mark the end of hidden content (see the Web Exercises RMarkdown Template for examples).

#### Value

A character string containing HTML code marking the end of hiddent content.

#### See Also

hide

#### Examples

# just produce the closing </div> unhide()

<span id="page-10-0"></span>webexercises\_default *Create default webexercises document*

#### Description

This function wraps rmarkdown::html\_document to configure compilation to embed the default webexercises CSS and JavaScript files in the resulting HTML.

#### Usage

```
webexercises_default(...)
```
#### Arguments

... Additional function arguments to pass to [html\\_document](#page-0-0).

#### Details

Call this function as the output\_format argument for the [render](#page-0-0) function when compiling HTML documents from RMarkdown source.

#### Value

R Markdown output format to pass to 'render'.

#### See Also

[render](#page-0-0), [html\\_document](#page-0-0)

#### Examples

```
# copy the webexercises 'R Markdown' template to a temporary file
## Not run:
my_rmd \leftarrow tempfile(fileext = "Rmd")rmarkdown::draft(my_rmd, "webexercises", "webexercises")
# compile it
rmarkdown::render(my_rmd, webexercises::webexercises_default())
# view the result
browseURL(sub("\\.Rmd$", ".html", my_rmd))
```
## End(Not run)

# <span id="page-11-0"></span>Index

add\_to\_bookdown, [2](#page-1-0) escape\_regex, [3](#page-2-0) fitb, [3](#page-2-0) hide, [4](#page-3-0) html\_document, *[11](#page-10-0)* longmcq, [5](#page-4-0) mcq, [6](#page-5-0) render, *[11](#page-10-0)* round, *[7](#page-6-0)* round2, [7](#page-6-0) strip\_lzero, [7](#page-6-0) style\_widgets, [8](#page-7-0) torf, [9](#page-8-0) total\_correct, [9](#page-8-0) unhide, [10](#page-9-0) webexercises\_default, [11](#page-10-0)